14h

**Les différences entre OpenOffice/LibreOffice et Microsoft Office**

Formation intra-entreprise sur devis

## **PR** (Télé-)présentiel

ENI Service

# **Les différences entre OpenOffice/LibreOffice et Microsoft Office**

## **Objectifs**

- Utiliser les spécificités propres de OpenOffice/LibreOffice (format de fichiers, compatibilités avec Microsoft Office, le navigateur, le styliste ...)
- Transposer ses connaissances de Word pour créer, mettre en forme, mettre en page des documents dans Writer
- Transposer ses connaissances de Word pour utiliser certaines fonctionnalités avancées de Writer comme le publipostage
- Transposer ses connaissances d'Excel dans Calc pour créer, mettre en forme, mettre en page des tableaux contenant des formules
- Transposer ses connaissances d'Excel dans Calc pour gérer des listes et créer des tableaux croisés dynamiques (Tables de pilote)

## **Pré-requis**

- Etre à l'aise avec les bases de Word (Saisie de texte, mise en forme simple et mise en page )
- Etre à l'aise avec les bases de d'Excel (Saisie de données, mise en forme simple de tableaux)

-NE

Tout utilisateur connaissant les fonctions de base de Microsoft Office et désirant s'orienter vers OpenOffice/LibreOffice.

**Public**

 $\sim$  02 40 92 45 50  $\sim$  formation@eni.fr www.eni-service.fr

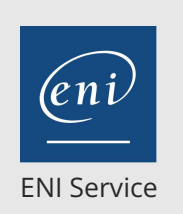

référence B70-100

14h

## **Les différences entre OpenOffice/LibreOffice et Microsoft Office**

Les filtres spéciaux Le pilote de données

Traduire mes commandes Excel en Calc

Mise à jour 11 août 2023

Formation intra-entreprise sur devis

## **PR** (Télé-)présentiel

## **Programme de la formation**

#### **Premier contact avec le logiciel (2 heures)**

- Présentation générale d'OpenOffice/LibreOffice
- Découvrir l'écran et les différentes barres d'outils
- Utiliser le styliste
- Utiliser le navigateur
- Générer des fichiers PDF
- Exploiter Les différents formats
- Importer et exporter des documents entre Microsoft Office et OpenOffice/LibreOffice

#### **Traitement de texte WRITER (5,5 heures)**

Appréhender l'écran

Délimitation du texte

- Barre d'état Effectuer des mises en page (orientation, marges, saut de page)
- Créer et présenter des tableaux
- Créer et gérer les documents longs (styles, en-têtes et pieds de page, numérotation des pages, sections)
- Créer, modifier, gérer et utiliser des modèles
- Insérer des images, des objets dessin, utiliser FontWork
- Mettre en place un publipostage (mailing)
	- Créer une source de données OpenOffice
	- Créer le document type (lettre)
	- Réaliser la fusion

Traduire mes commandes Word en Writer

#### **Tableur CALC (6,5 heures)**

- Présentation de l'écran
- Utiliser la mise en forme

Séries de données

- Supprimer le contenu de cellules
- Saisir sur plusieurs lignes dans une même cellule
- Utiliser l'AutoFormat
- Gérer les styles de cellules
- Utiliser la mise en forme conditionnelle
- Comprendre les références absolues
- Modifier la mise en page

Créer des entêtes/pied de pages personnalisés

- Définir des zones d'impression
- Répéter des lignes, colonnes de titres à l'impression
- Créer des graphiques

Manipuler les listes de données (bases de données)

Les filtres automatiques

Les filtres standards

02 40 92 45 50 formation@eni.fr www.eni-service.fr

**ENI Service - Centre de Formation** adresse postale : BP 80009 44801 Saint-Herblain CEDEX SIRET : 403 303 423 00020 B403 303 423 RCS Nantes, SAS au capital de 864 880

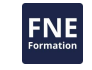

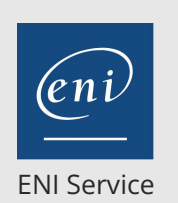

référence B70-100

14h

## **Les différences entre OpenOffice/LibreOffice et Microsoft Office**

Mise à jour 11 août 2023

Formation intra-entreprise sur devis

**NE** 

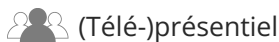

### **Délais d'accès à la formation**

Les inscriptions sont possibles jusqu'à 48 heures avant le début de la formation.

Dans le cas d'une formation financée par le CPF, ENI Service est tenu de respecter un délai minimum obligatoire de 11 jours ouvrés entre la date d'envoi de sa proposition et la date de début de la formation.

### **Modalités et moyens pédagogiques, techniques et d'encadrement**

Formation avec un formateur, qui peut être suivie selon l'une des 3 modalités ci-dessous :

1 Dans la salle de cours en présence du formateur.

2 Dans l'une de nos salles de cours immersives, avec le formateur présent physiquement à distance. Les salles immersives sont équipées d'un système de visio-conférence HD et complétées par des outils pédagogiques qui garantissent le même niveau de qualité.

3 Depuis votre domicile ou votre entreprise. Vous rejoignez un environnement de formation en ligne, à l'aide de votre ordinateur, tout en étant éloigné physiquement du formateur et des autres participants. Vous êtes en totale immersion avec le groupe et participez à la formation dans les mêmes conditions que le présentiel. Pour plus d'informations : Le téléprésentiel notre solution de formation à distance.

Le nombre de stagiaires peut varier de 1 à 12 personnes (5 à 6 personnes en moyenne), ce qui facilite le suivi permanent et la proximité avec chaque stagiaire.

Chaque stagiaire dispose d'un poste de travail adapté aux besoins de la formation, d'un support de cours et/ou un manuel de référence au format numérique ou papier.

Pour une meilleure assimilation, le formateur alterne tout au long de la journée les exposés théoriques, les démonstrations et la mise en pratique au travers d'exercices et de cas concrets réalisés seul ou en groupe.

### **Modalités d'évaluation des acquis**

En début et en fin de formation, les stagiaires réalisent une auto-évaluation de leurs connaissances et compétences en lien avec les objectifs de la formation. L'écart entre les deux évaluations permet ainsi de mesurer leurs acquis.

En complément, pour les stagiaires qui le souhaitent, certaines formations peuvent être validées officiellement par un examen de certification. Les candidats à la certification doivent produire un travail personnel important en vue de se présenter au passage de l'examen, le seul suivi de la formation ne constitue pas un élément suffisant pour garantir un bon résultat et/ou l'obtention de la certification.

Pour certaines formations certifiantes (ex : ITIL, DPO, ...), le passage de l'examen de certification est inclus et réalisé en fin de formation. Les candidats sont alors préparés par le formateur au passage de l'examen tout au long de la formation.

### **Moyens de suivi d'exécution et appréciation des résultats**

Feuille de présence, émargée par demi-journée par chaque stagiaire et le formateur. Evaluation qualitative de fin de formation, qui est ensuite analysée par l'équipe pédagogique ENI. Attestation de fin de formation, remise au stagiaire en main propre ou par courrier électronique.

## **Qualification du formateur**

La formation est animée par un professionnel de l'informatique et de la pédagogie, dont les compétences techniques, professionnelles et pédagogiques ont été validées par des certifications et/ou testées et approuvées par les éditeurs et/ou notre équipe pédagogique. Il est en veille technologique permanente et possède plusieurs années d'expérience sur les produits, technologies et méthodes enseignés. Il est présent auprès des stagiaires pendant toute la durée de la formation.

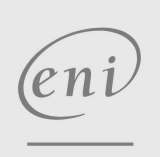

02 40 92 45 50 formation@eni.fr www.eni-service.fr

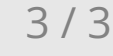